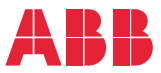

**—**OPTIONS FOR ABB DRIVES **FENA-01/-11 Ethernet adapter module** Quick installation and start-up guide

### **Safety instructions**

**WARNING**! Obey the safety instructions. If you ignore them, injury or death, or damage to the equipment can occur. See the user's manual.

### **Mechanical installation**

- 1. Pull out the lock.
- 2. Install the module carefully to an option module slot of the drive. See the drive hardware manual.
- 3. Push in the lock.
- 4. Tighten the screw to torque 0.8 N·m using a Torx TX10 screwdriver.

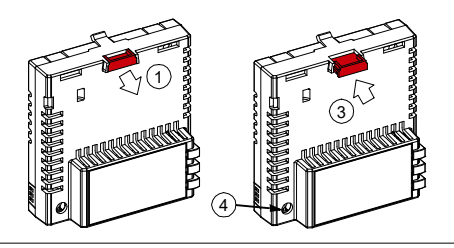

**WARNING**! Do not use excessive force, or leave the screw too loose. Over-tightening can damage the screw or module. A loose screw decreases the EMC performance, and can even cause an operation failure.

# **Electrical installation**

**Layout of the module** 

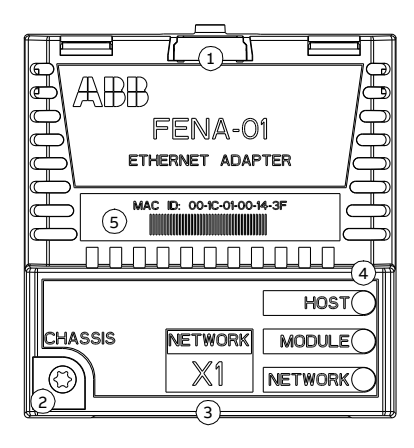

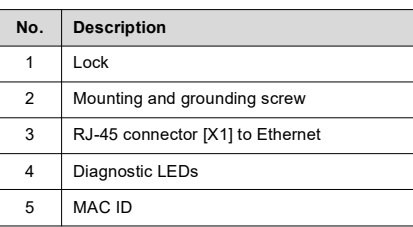

## **Start-up**

When the module is connected to the drive, the drive control program sets the applicable parameters. See the appropriate drive firmware manual.

#### **Basic parameter settings**

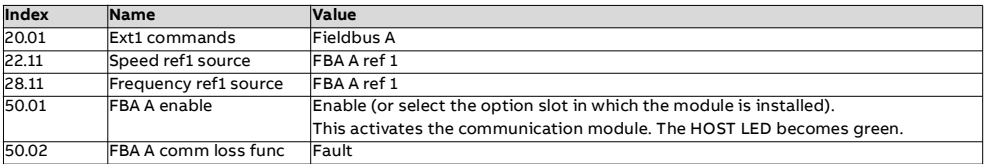

### **Protocol-specific parameter settings**

#### **PROFINET IO** Ethernet **IP**

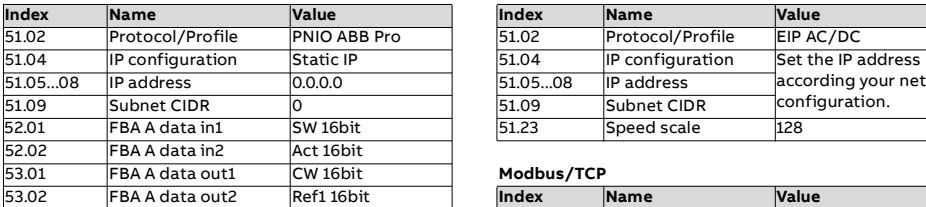

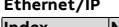

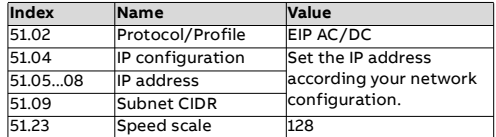

#### 53.01 FBA A data out1 CW 16bit **Modbus/TCP**

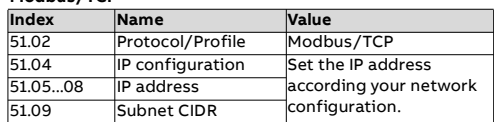

To take the settings into use, validate and refresh the parameters with parameter *51.27 FBA par refresh*.

### ■ Connectivity configuration

To access the configuration web page:

- 1. Open a web browser and type the IP address of the adapter module in the address field.
- 2. Log in with a user name (*admin*) and a password (The last six digits of the MAC address of the adapter module, in upper case letters, without hyphens. Eg, if MAC ID is 00-1C-01-00-2F-73, the password is *002F73*).

### **Further information**

See the latest version of *FENA-01/- 11/-21 Ethernet adapter module user's manual* (3AUA0000093568 [English]) in ABB library <www.abb.com/drives/documents>

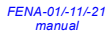

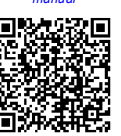

For more information on ABB fieldbus options and protocols, see the fieldbus communications web page [new.abb.com/drives/connectivity/field](https://new.abb.com/drives/connectivity/fieldbus-connectivity)bus-connectivity

*[Fieldbus communications](https://new.abb.com/drives/connectivity/fieldbus-connectivity)* 

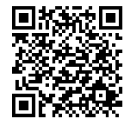

**abb.com/drives**

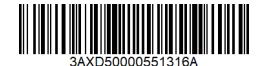